# **Complete Step By Step Guide: From Beginner to Expert Master - Unlocking All the Functions!**

Are you ready to embark on an exciting journey that will transform you from a beginner to an expert master? Look no further! In this comprehensive guide, we will walk you through every step of the way, ensuring that you understand and master all the functions.

Whether you're a tech-savvy individual or someone who just wants to level up their skills, this guide is for you. Prepare yourself for a thrilling adventure as we unlock the secrets and teach you the ins and outs of each function. Get ready to impress your friends, colleagues, and even potential employers with your newfound expertise!

#### **Chapter 1: Getting Started**

Before we dive into the nitty-gritty details, let's first lay a solid foundation. In this chapter, we will cover the basics, providing you with a strong understanding of the functions and their significance. You'll gain insights into their applications and learn how they fit into the bigger picture.

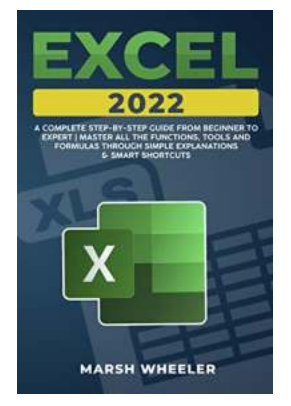

**Excel 2022: A Complete Step-By-Step Guide From Beginner to Expert | Master All the Functions, [Tools and Formulas Through Simple Explanations](http://dl.neutronbyte.com/pdf-file/Wa18oYTP/e/wjkK/OPMw/DYlzy/Excel-2022-A-Complete-Step-By-Step-Guide-From-Beginner-to-Expert-or-Master-All-the-Functions-Tools-and-Formulas-Through-Simple-Explanations-and-Smart-Shortcuts.pdf) & Smart Shortcuts** by Richard J. Leider (Kindle Edition)  $\frac{1}{2}$  of  $\frac{1}{2}$   $\frac{1}{2}$ 

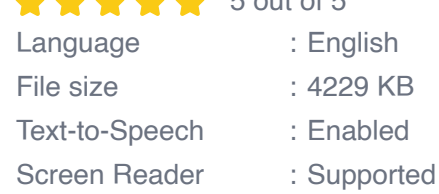

Enhanced typesetting : Enabled Print length : 105 pages

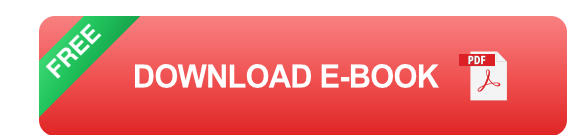

Keywords for alt attributes: **getting started, basic functions, significance of functions**

#### **Chapter 2: Mastering the Fundamentals**

Now that you have grasped the basics, it's time to delve deeper into each function. In this chapter, we will explore a wide array of fundamental functions, ensuring that you become well-versed in their usage. From essential shortcuts to hidden features, you'll learn the tricks of the trade that will skyrocket your efficiency.

Keywords for alt attributes: **fundamental functions, essential shortcuts, hidden features**

#### **Chapter 3: Advanced Techniques**

Once you have a firm grip on the fundamentals, it's time to take your skills to the next level. In this chapter, we will unveil advanced techniques that will set you apart from the crowd. From complex formulas to intricate customization, prepare yourself to become a true expert master as we unlock the full potential of each function.

Keywords for alt attributes: **advanced techniques, complex formulas, intricate customization**

### **Chapter 4: Troubleshooting and Optimization**

No journey is complete without encountering a few bumps in the road. In this chapter, we will equip you with the necessary troubleshooting skills that will help you overcome any challenges that come your way. Additionally, we will focus on optimization strategies, ensuring that you make the most out of each function with minimal effort.

Keywords for alt attributes: **troubleshooting skills, optimization strategies, overcoming challenges**

#### **Chapter 5: Real-World Applications**

Now that you have mastered all the functions, it's time to put your skills to the test by applying them in the real world. In this chapter, we will walk you through practical examples and case studies, allowing you to see how these functions are used in various industries. From finance to marketing, you'll understand how to leverage their power to make a significant impact.

Keywords for alt attributes: **real-world applications, practical examples, case studies**

#### **Chapter 6: Becoming an Expert Master**

Congratulations! You have successfully completed the journey from beginner to expert master. But the learning doesn't stop here. In this final chapter, we will provide you with additional resources and tips to continue sharpening your skills. We will also discuss how you can showcase your newfound expertise and become a sought-after professional in your field.

Keywords for alt attributes: **expert master, continuing learning, showcasing expertise**

Unlocking all the functions may seem like a daunting task at first, but with our step-by-step guide, you will conquer it effortlessly. Remember, Rome wasn't built in a day, and mastery takes time. Embrace the journey, practice regularly, and don't be afraid to explore new possibilities. Soon enough, you'll be the go-to person for all things related to these functions.

So, are you ready to become an expert master? Grab your learning hat, fasten your seatbelt, and join us on this incredible adventure today!

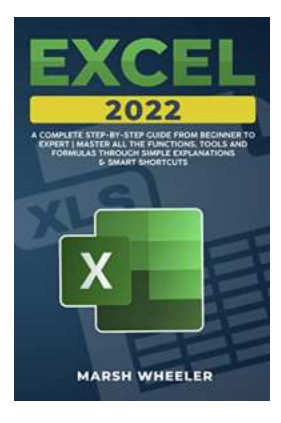

**Excel 2022: A Complete Step-By-Step Guide From Beginner to Expert | Master All the Functions, [Tools and Formulas Through Simple Explanations](http://dl.neutronbyte.com/pdf-file/Wa18oYTP/e/wjkK/OPMw/DYlzy/Excel-2022-A-Complete-Step-By-Step-Guide-From-Beginner-to-Expert-or-Master-All-the-Functions-Tools-and-Formulas-Through-Simple-Explanations-and-Smart-Shortcuts.pdf)**

**& Smart Shortcuts** by Richard J. Leider (Kindle Edition)

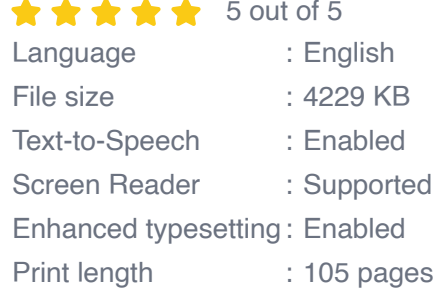

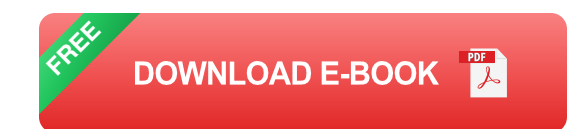

#### A ZERO-TO-HERO GUIDE TO MASTER EXCEL IN FEW WEEKS

Do you have 30 free minutes a day to dedicate to learning a fundamental skill in the world of work and in the management of your private affairs?

Would you like to fully understand all the features of Microsoft Excel, but you don't know where to start?

If you've always wanted to learn how to use it, but you're afraid it's too complex to start right now, then we got great news for you...

The endless possibilities that Exceloffers us to simplify daily calculations and operations are incredibly useful and so the explanations you will find among these pages...

You see, it is very common to spend a large part of our energies to carry out complex calculations during our planning sessions, wasting a considerable amount of time, even though we know that there is a program that can help us in all of this...

Excel can really come to our rescue in every area of our lives, even if using it requires a deep knowledge of its countless features...

Now you may be wondering: "How do I learn all the commands of this vast and complex software?"

There are many functions in Excel, but the basic operation is very similar among each of them. That's why, by grasping the essentials among these pages, a fantastic new living full of shortcuts will open up to simplify everyday tasks such as:

- Calculate and keep track of monthly household expenses;  $\blacksquare$
- Make a list of guests at a party;  $\blacksquare$
- Or create pie charts to show during a business meeting to impress your boss.

In "Excel 2022" you'll find simple explanations of the main uses like:

- The simple formulas most commonly used to simplify complex calculations;
- The functioning of cells, columns and sheets; n.
- The most advanced formulas, such as vlookup, conditional formatting, index n. match and many others;
- Create useful pivot tables to effectively organize your data;  $\blacksquare$
- AND MUCH MORE!

For each topic covered, you will find practical examples, best practices and reference points that will allow you to easily navigate the world made of cells...

By following all the step-by-step directions this book will provide, you will be able to confidently juggle the software in no-time, taking advantage of all the features for raising your organizational skills to a whole new level!

What are you waiting for? Grab your copy NOW and learn TODAY how to use Microsoft Excel like a PRO in no time!

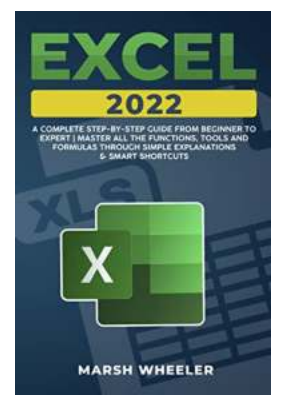

## **[Complete Step By Step Guide: From Beginner](https://bookshelfspot.com/reading/excel-2022-a-complete-step-by-step-guide-from-beginner-to-expert-master-all-the-functions-tools-and-formulas-through-simple-explanations-smart-shortcuts.html) to Expert Master - Unlocking All the Functions!**

Are you ready to embark on an exciting journey that will transform you from a beginner to an expert master? Look no further! In this comprehensive guide, we will walk you...

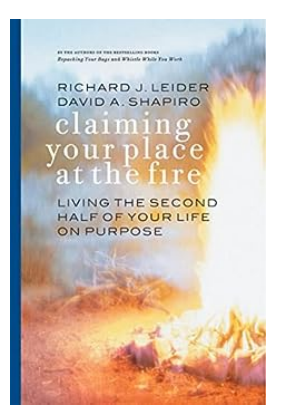

## **[Living The Second Half Of Your Life On](https://bookshelfspot.com/Living%20The%20Second%20Half%20Of%20Your%20Life%20On%20Purpose.pdf) Purpose**

As we approach the second half of our lives, it is natural to reflect on our accomplishments, experiences, and aspirations. This stage of life presents a unique...

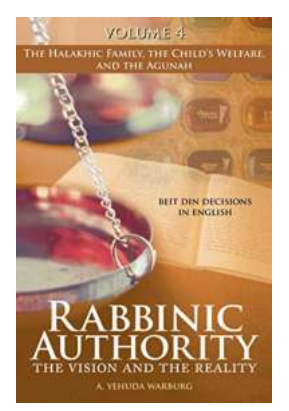

## **[The Vision And The Reality Beit Din Decisions](https://bookshelfspot.com/The%20Vision%20And%20The%20Reality%20Beit%20Din%20Decisions%20In%20English%20The%20Halakhic%20Family.pdf) In English The Halakhic Family**

When it comes to the halakhic family, making decisions can often become a challenging task. As the world continues to evolve, so do the needs and circumstances...

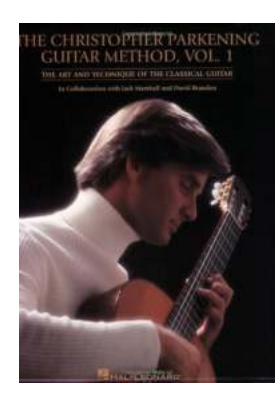

## **[The Christopher Parkening Guitar Method](https://bookshelfspot.com/The%20Christopher%20Parkening%20Guitar%20Method%20Volume%20-%20Mastering%20the%20Art%20of%20Guitar.pdf) Volume - Mastering the Art of Guitar**

Discover the Comprehensive Guide to Playing Guitar with The Christopher Parkening Guitar Method Volume Learning to play the guitar can be an exciting and fulfilling journey,...

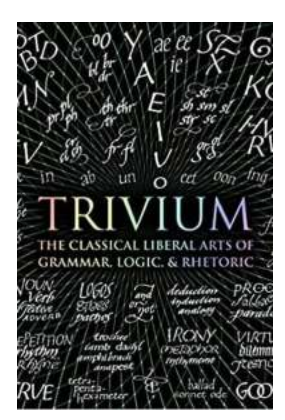

## **[A Journey into the Fascinating World of The](https://bookshelfspot.com/A%20Journey%20into%20the%20Fascinating%20World%20of%20The%20Liberal%20Arts%20Logic%2C%20Grammar%2C%20and%20Rhetoric.pdf) Liberal Arts: Logic, Grammar, and Rhetoric**

Are you ready to embark on a captivating journey into the realms of logic, grammar, and rhetoric? These traditional liberal arts have been cherished for centuries as...

## **[Your Complete Guide To Auto Accident Cases](https://bookshelfspot.com/Your%20Complete%20Guide%20To%20Auto%20Accident%20Cases%20In%20Texas.pdf) In Texas**

Auto accidents can be devastating experiences, resulting in physical injuries, property damage, and emotional trauma. If you have been involved in an auto...

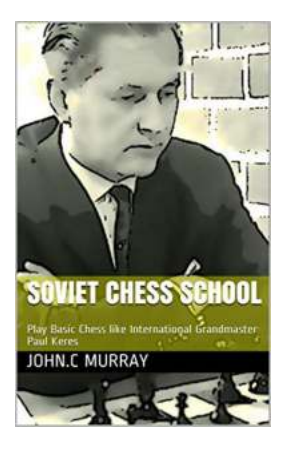

## **[Unlock the Chess Master in You: Play Basic](https://bookshelfspot.com/Unlock%20the%20Chess%20Master%20in%20You%20Play%20Basic%20Chess%20Like%20International%20Grandmaster%20Paul%20Keres.pdf) Chess Like International Grandmaster Paul Keres**

In the world of chess, only a select few have achieved the legendary status of International Grandmaster. Paul Keres, often referred to as the greatest chess player never to...

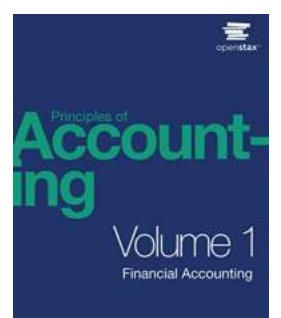

## **[The Comprehensive Guide to Principles of](https://bookshelfspot.com/The%20Comprehensive%20Guide%20to%20Principles%20of%20Accounting%20Volume%20Financial%20Accounting.pdf) Accounting Volume Financial Accounting**

Accounting is an essential component of any organization's success. It allows businesses to track their financial performance, understand their cash flow,...